## **НАЦІОНАЛЬНИЙ УНІВЕРСИТЕТ БІОРЕСУРСІВ І ПРИРОДОКОРИСТУВАННЯ УКРАЇНИ**

Кафедра таксації лісу та лісового менеджменту

ЗАТВЕРДЖУЮ Директор ННІ лісового і садово-паркового господарства Роман ВАСИЛИШИН  $OS$ 2023 p. **字 mon** 

**СХВАЛЕНО** на засіданні кафедри таксації лісу та лісового менеджменту Протокол №11 від 10.05.2023 р. Т.в.о. завідувача кафедри **Віктор МИРОНЮК РОЗГЛЯНУТО** 

Гарант ОП «Лісове господарство» Гарант ОП Наталія ПУЗРІНА

## **РОБОЧА ПРОГРАМА НАВЧАЛЬНОЇ ДИСЦИПЛІНИ «Інформатика»**

спеціальність 205 – Лісове господарство освітня програма Лісове господарство ННІ Лісового і садово-паркового господарства Розробники: к.с.-г.н., доц. Ковалевський С.С.

### **1. Опис навчальної дисципліни «Інформатика»**

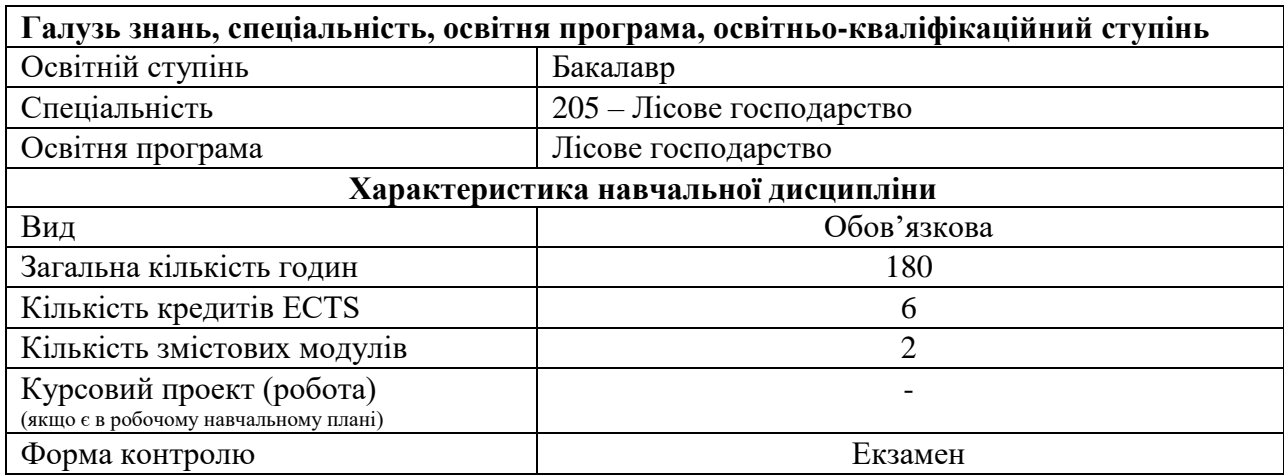

## **Показники навчальної дисципліни для денної та заочної форм навчання**

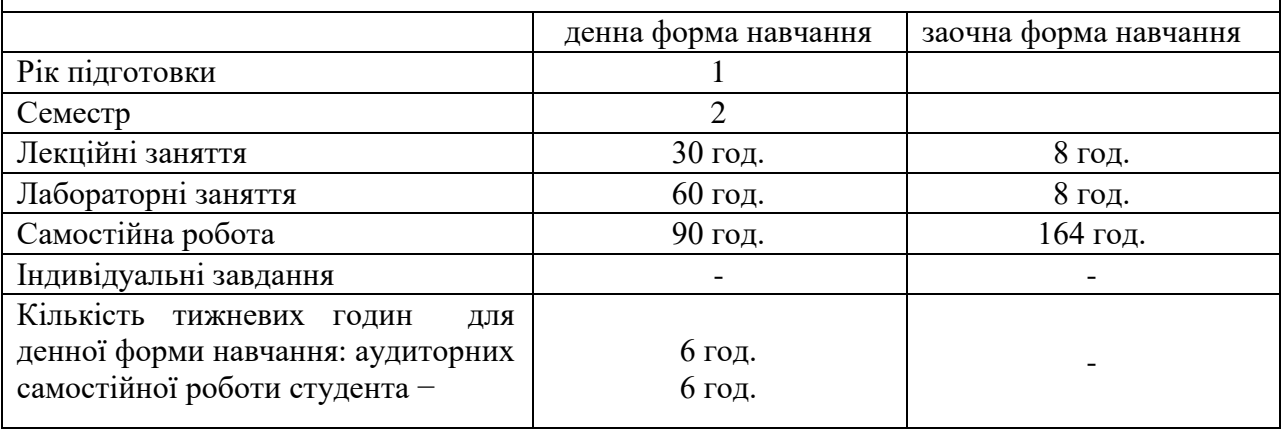

### **2. Мета, завдання та компетентності навчальної дисципліни**

**Мета**: набуття студентами знань та навиків використання найсучасніших засобів обробки даних – персональних комп'ютерів. Управління лісогосподарським комплексом країни в сучасних умовах можливе тільки за наявності розвинутої мережі інформаційного забезпечення, що базується на системі технічних засобів, методів і програмних продуктів, і крім того, ефективного використання інформаційних ресурсів.

#### **Завдання**:

1. Розширення наукового світогляду студентів через одержання основних відомостей про інформатику та її складові (дані, інформація, знання, методи їхнього одержання, обробки, зберігання, передачі тощо).

2. Ознайомлення зі сучасними технічними засобами обробки даних (персональні комп'ютери) та набутті практичних навиків роботи з ними.

3. Вивчення найпоширеніших систем програмного забезпечення персональних комп'ютерів і використання пакетів прикладних програм загального призначення – текстові процесори, електронні таблиці, системи управління базами даних.

4. Ознайомлення з основними пакетами прикладних програм лісівничого профілю.

5. Вивчення типів алгоритмічних процесів, форм і способів зображення алгоритмів у процесі розробки програм для персональних комп'ютерів.

У результаті вивчення дисципліни «Інформатика» студент повинен

а) знати:

- основні поняття інформатики;

- склад, пристрої, технічні характеристики сучасного комп'ютера;

- структуру, призначення й основні функції програмного забезпечення сучасного комп'ютера;

- технологію й організацію розв'язку задач на комп'ютері;

- призначення та можливості основних пакетів прикладних програм для персональних комп'ютерів;

- типи алгоритмічних процесів і форми зображення алгоритмів;

- програми зі системи інформаційного забезпечення персональних комп'ютерів з лісогосподарського профілю.

б) вміти:

- вибирати засоби обчислювальної техніки адекватні класам задач, які розв'язуються;

- орієнтуватись у пакетах прикладних програм і професійно використовувати найважливіші з них;

- ставити задачі й здійснювати їхню алгоритмізацію.

**Набуття компетентностей**:

**інтегральна компетентність (ІК**): здатність розв'язувати складні спеціалізовані задачі та практичні проблеми у галузі лісового і мисливського господарства або у процесі навчання, що передбачає застосування певних теорій та методів лісівничої науки і характеризується комплексністю та відповідністю природних зональних умов.

**загальні компетентності (ЗК):** знання та розуміння предметної області та професії;

здатність застосовувати знання у практичних ситуаціях; здатність вчитися та оволодівати сучасними знаннями; здатність до пошуку, оброблення та аналізу інформації з різних джерел.

**фахові (спеціальні) компетентності (ФК):** здатність використовувати знання й практичні навички для аналізу біологічних явищ і процесів, біометричної обробки дослідних даних та їх математичного моделювання; здатність аналізувати стан дерев, лісостанів, особливості їх росту та розвитку на основі вивчення дослідних даних, літературних та нормативних джерел передового виробничого досліду.

**Програмні результати навчання (ПРН):** прагнути до самоорганізації та самоосвіти. Здійснювати підбір і використання необхідного обладнання, інструментів для організації виробничого процесу з урахуванням екологічних, технічних та технологічних можливостей. Проектувати та організовувати ведення лісового та мисливського господарства відповідно до встановлених вимог. Аналізувати результати досліджень лісівничо-таксаційних показників дерев, деревостанів, їх продуктивності, стану насаджень та довкілля, стану мисливських тварин та їх кормової бази. Впроваджувати розроблені проектні рішення у виробництво та забезпечувати ведення лісового господарства на засадах наближеного до природи лісівництва.

|                                                                                   | Кількість годин |            |   |     |     |        |              |   |    |     |     |      |
|-----------------------------------------------------------------------------------|-----------------|------------|---|-----|-----|--------|--------------|---|----|-----|-----|------|
| Назви змістових                                                                   | денна форма     |            |   |     |     |        | Заочна форма |   |    |     |     |      |
| модулів і тем                                                                     | усього          | тому числі |   |     |     | усього | тому числі   |   |    |     |     |      |
|                                                                                   |                 | Л          | Π | лаб | 1НД | c.p.   |              | Л | Π  | лаб | 1НД | c.p. |
|                                                                                   |                 | 3          | 4 |     | 6   |        |              | q | 10 |     | 12  | 13   |
| Змістовий модуль 1. Архітектура і програмне забезпечення сучасних ПК. Електронний |                 |            |   |     |     |        |              |   |    |     |     |      |
| odic Microsoft Office                                                             |                 |            |   |     |     |        |              |   |    |     |     |      |
| Тема<br>Вступ.                                                                    |                 |            |   |     |     |        |              |   |    |     |     |      |
| Основні<br>ПОНЯТТЯ                                                                | $\overline{2}$  |            |   |     |     |        | 10           |   |    |     |     | 10   |
| 1Нформатики                                                                       |                 |            |   |     |     |        |              |   |    |     |     |      |

**3. Програма та структура навчальної дисципліни для повного терміну денної (заочної) форми навчання**

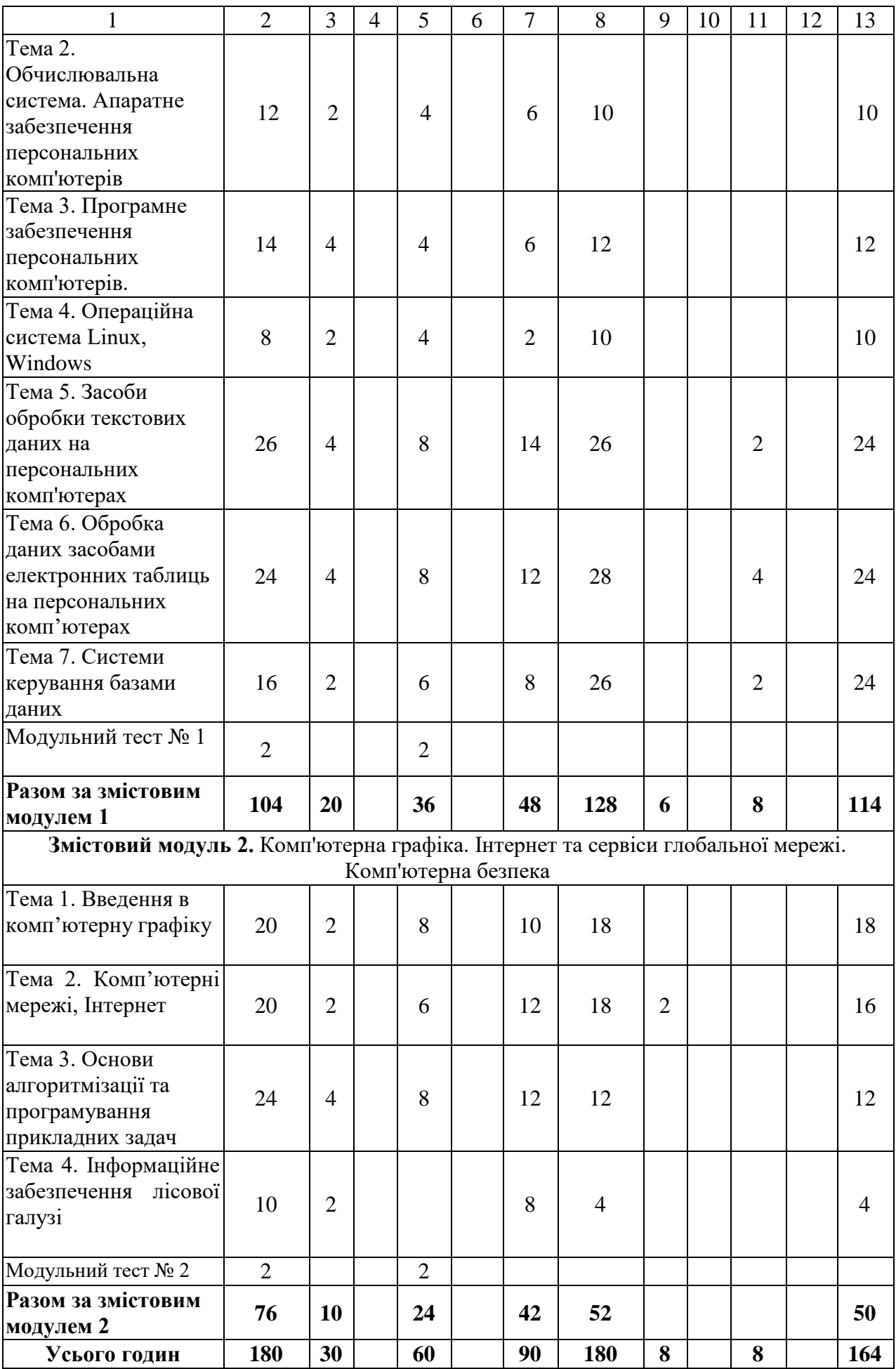

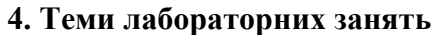

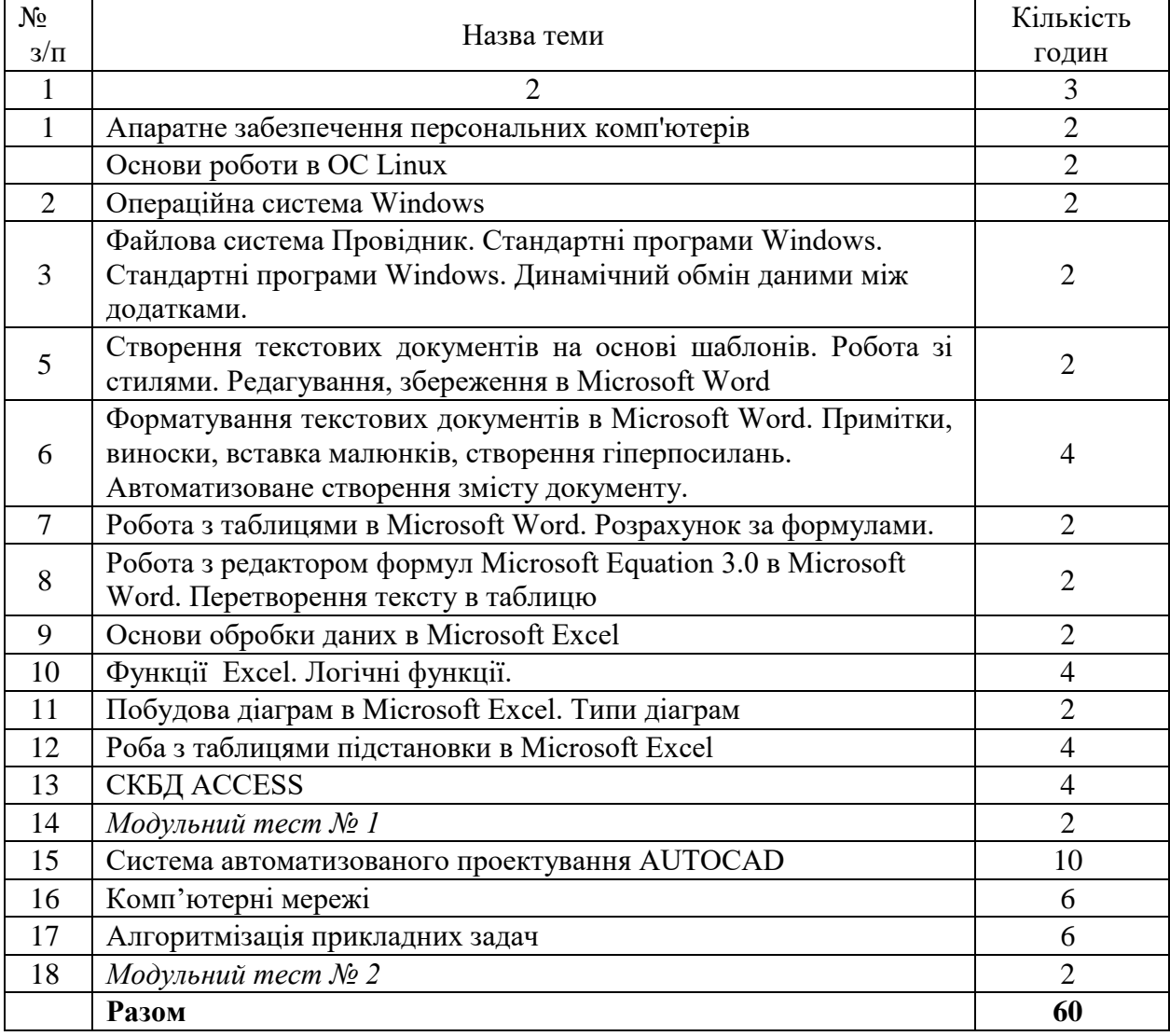

# **5. Теми самостійної роботи**

 $\mathbf{r}$ 

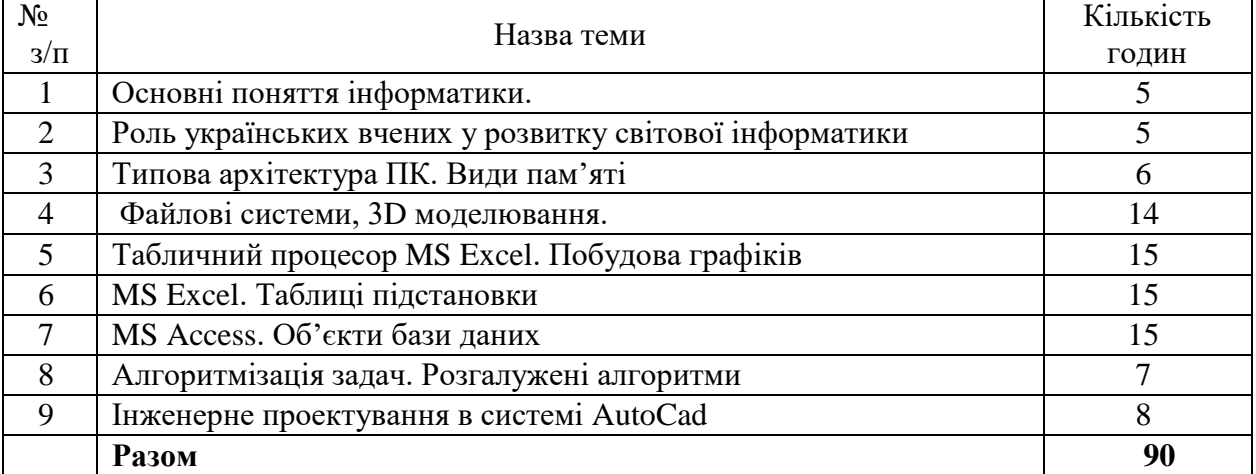

## **6. Зразки контрольних питань, тестів для визначення рівня засвоєння знань студентами.**

1. Чим пояснюється збільшення ролі інформатики й обчислювальної техніки в усіх сферах людської діяльності?

- 2. Які основні напрями застосування комп'ютерної техніки в лісовому господарстві?
- 3. Що таке дані?
- 4. Що таке інформація?
- 5. Які відмінності між термінами «дані» та «інформація»?
- 6. Які основні властивості інформації?
- 7. Які ви знаєте носії для зберігання й транспортування даних?
- 8. Дайте характеристику упорядкованих структур даних.
- 9. Які системи кодування даних використовуються в обчислювальній техніці?
- 10. Які системи числення використовуються в інформатиці?
- 11. Які особливості кодування цілих і дійсних чисел?
- 12. Які особливості та системи кодування текстових даних?
- 13. Які особливості кодування графічних даних?
- 14. Які особливості кодування звукових даних?
- 15. Які одиниці подання, вимірювання та зберігання даних застосовуються в інформатиці?
- 16. Що таке біт, байт, кілобайт, мегабайт, гігабайт?
- 17. Дайте визначення та сформулюйте основні задачі інформатики.
- 18. Наведіть коротку історичну довідку про розвиток механічних першоджерел комп'ютерної техніки.
- 19. Наведіть коротку історичну довідку про розвиток математичних першоджерел в інформатиці.
- 20. Дайте визначення та коротку характеристику складових комп'ютерної обчислювальної системи.
- 21. Дайте визначення поняття «ЕОМ» («комп'ютер»).
- 22. Наведіть класифікацію ЕОМ за призначенням.
- 23. Дайте визначення поняття «персональний комп'ютер».
- 24. Дайте коротку характеристику основних категорій персональних комп'ютерів
- 25. Що являє собою апаратне забезпечення персонального комп'ютера?
- 26. Що являє собою програмне забезпечення персонального комп'ютера?

27. Назвіть основні рівні програмного забезпечення персонального комп'ютера та дайте їм коротку характеристику.

- 28. Які пристрої входять до складу базової конфігурації сучасного комп'ютера.
- 29. Наведіть блок-схему персонального комп'ютера.
- 30. Які основні пристрої входять до складу системного блоку?
- 31. Які пристрої персонального комп'ютера відносяться до периферійних?
- 32. Які пристрої зберігання даних використовуються в ПК?
- 33. Які пристрої обміну даними використовуються в інформаційних технологіях?
- 34. Наведіть класифікацію сучасних принтерів за принципом дії та дайте їм коротку характеристику.
- 35. Що являє собою система програмного забезпечення ПК?
- 36. Наведіть класифікацію програмного забезпечення ПК.
- 37. Назвіть основні складові системного програмного забезпечення. Дайте їм коротку характеристику.
- 38. Що таке операційна система?
- 39. Назвіть і дайте коротку характеристику відомих операційних систем ПК.
- 40. Назвіть основні складові прикладного програмного забезпечення. Дайте їм коротку характеристику.

41. Назвіть найвідоміші пакети прикладних програми загального призначення. Дайте їм коротку характеристику.

42. Назвіть основні складові інструментального програмного забезпечення. Дайте їм коротку характеристику.

- 43. Дайте коротку характеристику операційної системи MS DOS.
- 44. Назвіть складові частини операційної системи MS DOS.
- 45. Що таке файл?
- 46. Що таке каталог?
- 47. Наведіть структуру запису файла в системі MS DOS.
- 48. Що таке внутрішні (резидентні) команди в MS DOS? Наведіть приклади.
- 49. Що таке зовнішні (транзитні) команди в MS DOS? Наведіть приклади.
- 50. Які програмні оболонки та з якою метою використовуються разом з операційною системою MS DOS?
- 51. Дайте коротку характеристику графічної операційної системи Windows.
- 52. Опишіть процедуру завантаження й завершення роботи з Windows.
- 53. Наведіть структуру *Робочого стола* операційної системи Windows.
- 54. Наведіть структуру *Головного меню* операційної системи Windows.
- 55. Опишіть процедуру створення й знищення папок і ярликів.
- 56. Опишіть процедуру копіювання та переміщення файлів і папок.
- 57. Опишіть процедуру знищення файлів і папок.
- 58. Опишіть процедуру пошуку файлів.
- 59. Опишіть процедуру форматування дискет.
- 60. Назвіть та дайте коротку характеристику стандартних програм Windows .
- 61. Наведіть класифікацію програмних засобів обробки текстових даних.
- 62. Дайте коротку характеристику текстового процесора Microsoft Word.
- 63. Опишіть структуру робочого вікна процесора Microsoft Word.
- 64. Опишіть процедуру вставки, заміщення, копіювання та переміщення тексту.
- 65. Опишіть процедуру збереження та завантаження документів.
- 66. Опишіть процедуру створення й редагування таблиць.
- 67. Опишіть процедуру створення та редагування формул.
- 68. Опишіть організацію друку документів.
- 69. Наведіть класифікацію програмних засобів обробки табличних даних.
- 70. Дайте коротку характеристику табличного процесора Microsoft Excel.
- 71. Опишіть структуру робочого вікна процесора Microsoft Excel.
- 72. Опишіть процедуру вставки й вилучення комірок, стовпчиків, рядків.
- 73. Опишіть процедуру копіювання та переміщення елементів таблиці.
- 74. Як проводяться розрахунки в Excel?
- 75. Опишіть процедуру створення та редагування діаграм.
- 76. Опишіть організацію друку таблиці.
- 77. Що таке база даних?
- 78. Наведіть структуру простої бази даних.
- 79. Що таке система управління базами даних?
- 80. Що включає в себе проектування бази даних?
- 81. Дайте коротку характеристику СКБД Microsoft Access.
- 82. Що таке локальні та глобальні комп'ютерні мережі?
- 83. Що таке Інтернет? Які його основні функції?
- 84. Назвіть основні сервіси Інтернету.
- 85. Опишіть процедуру підключення до Інтернету.
- 86. Що таке комп'ютерні віруси?
- 87. Назвіть основні методи захисту від комп'ютерних вірусів.
- 88. Назвіть етапи розв'язування задачі за допомогою ПК.
- 89. Дайте визначення алгоритму.

90. Які основні властивості алгоритму?

91. Що таке лінійний алгоритм? Наведіть приклад.

96. Як зображується алгоритм за допомогою блок-схеми? Наведіть приклад.

97. Як на блок-схемі алгоритму зображуються арифметичний і логічний блоки?

98. Що таке циклічний алгоритм? Наведіть приклад.

99. Що таке мова програмування?

100. Що таке машинно-орієнтовані та проблемно-орієнтовані мови програмування? Наведіть приклади.

101. Коротко охарактеризуйте одну із сучасних мов програмування.

#### **7. Методи навчання**

У процесі викладання дисципліни «Інформатика» використовуються такі методи:

1) методи організації та здійснення навчально-пізнавальної діяльності (бесіда, лекція; ілюстрація; лабораторні роботи, реферати; самостійна робота студентів);

2) методи стимулювання й мотивації навчально-пізнавальної діяльності (навчальні дискусії, модульно-рейтингова система знань);

3) методи контролю (самоконтролю, взаємоконтролю), корекції (самокорекції, взаємокорекції) за ефективністю навчально-пізнавальної діяльності; 4) бінарні, інтегровані (універсальні) методи.

#### **8. Форми контролю**

Основними формами організації контролю у процесі вивчення студентами дисципліни «Інформатика» є індивідуальна, групова та фронтальна перевірка знань, вмінь та навичок студентів (усна та письмова).

Форма заключного контролю – екзамен.

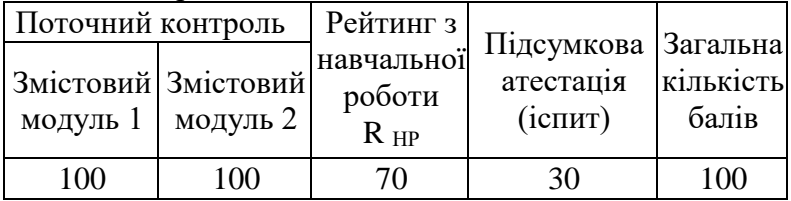

#### **9. Розподіл балів, які отримують студенти.**

Оцінювання знань студента відбувається за 100-бальною шкалою і переводиться в національні оцінки згідно з табл. 1 «Положення про екзамени та заліки у НУБіП України» (наказ про уведення в дію від 26.04.2023 р.  $\mathbb{N} \leq 10$ )

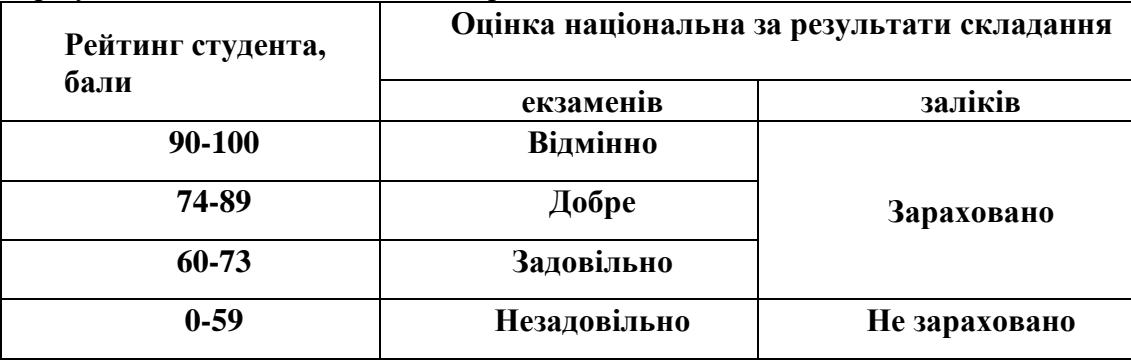

Для визначення рейтингу студента (слухача) із засвоєння дисципліни **RДИС** (до 100 балів) одержаний рейтинг з атестації (до 30 балів) додається до рейтингу студента (слухача) з навчальної роботи **RНР** (до 70 балів): **R ДИС = R НР + R АТ .** 

### **10. Методичне забезпечення**

1. Володимиренко В.М., Лакида П.І. Інформатика. Конспект лекцій. Київ, 2012. 180 с.

2. Володимиренко В.М. Інформатика. Лабораторний практикум для студентів ОКР «Бакалавр» напряму підготовки 6.090103 «Лісове і садово-паркове господарство». Київ, 2013. 72 с.

#### **11. Рекомендована література**

1. Баженов В.А. Інформатика. Комп'ютерна техніка. Комп'ютерні технології: підручник. Київ: «Каравелла», 2012. 496 с.

2. Войтюшенко Н.М. Інформатика та комп'ютерна техніка: навч. посібник. 2009.564 с.

3. Злобін Г.Г., Рикалюк Р.Є. Архітектура та програмне забезпечення ПЕОМ. К.: Каравелла, 2012. 304 с.

4. Козловський А.В. Комп'ютерна техніка та інформаційні технології: навч. посібн. К.: Знання, 2011. 463 с.

5. Нужний Є. М. Інструментальні засоби електронного офісу. 2017 296 с.

6. Ковалюк Т.В. Алгоритмізація та програмування. Львів.: Магнолія, 2013. 400 с.

7. Пасічник В. В. Сховища даних : навч. посібник. Львів: «Магнолія 2006», 2008. 492 с.

8. http://elearn.nubip.edu.ua/enrol/index.php?id=213 – навчально-інформаційний портал ННІ ЛіСПГ, електронний навчальний курс з інформатики.

9. Microsoft Word. 10 цікавих функцій [Електронний ресурс]. – Режим доступу до сайта : [https://youtu.be/KW-qAEBqcFk.](https://youtu.be/KW-qAEBqcFk)

10. Microsoft Office. Продуктивність вдома та на роботі [Електронний ресурс]. – Режим доступу до сайта : https://products.office.com/uk-ua/home.